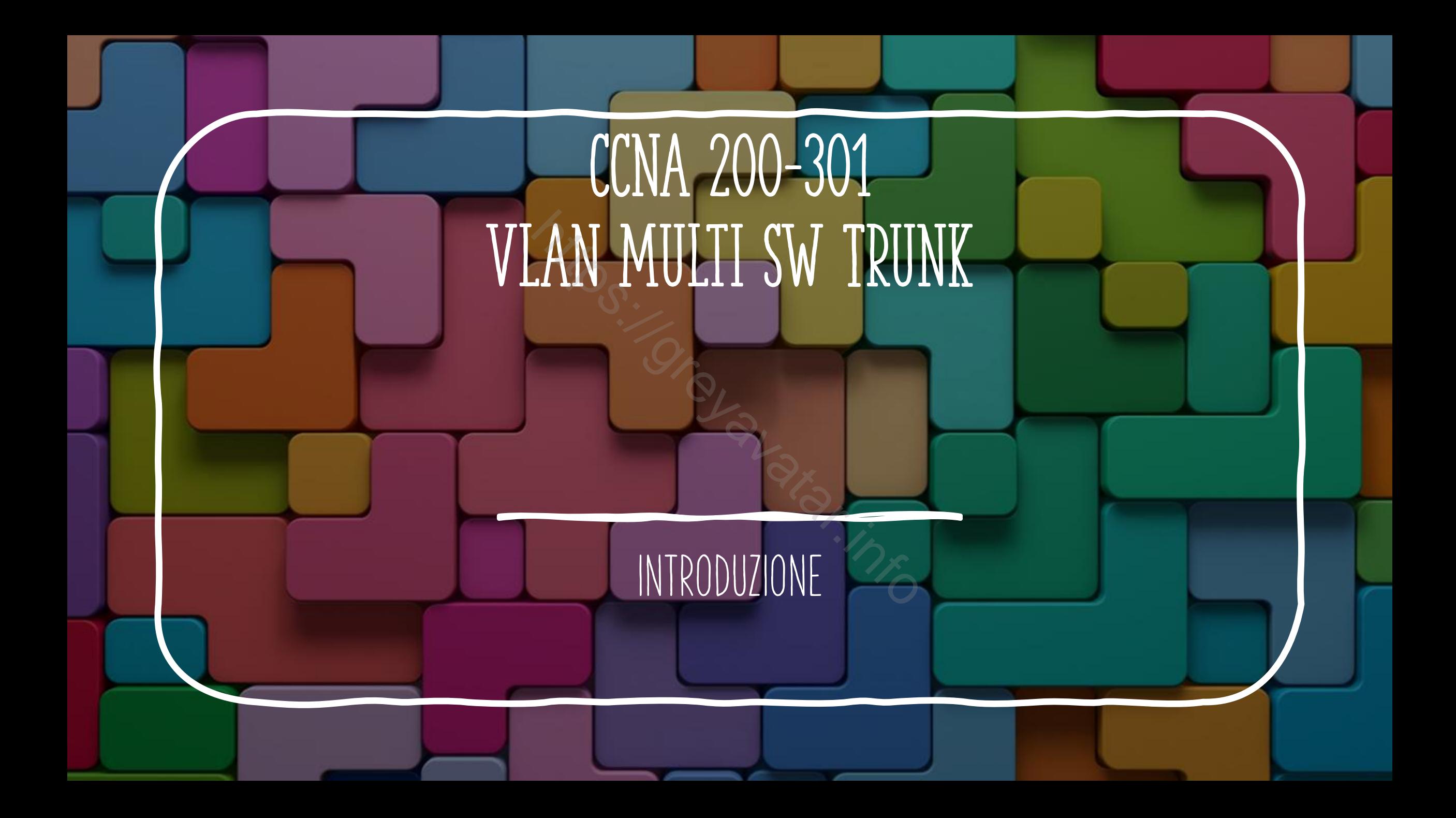

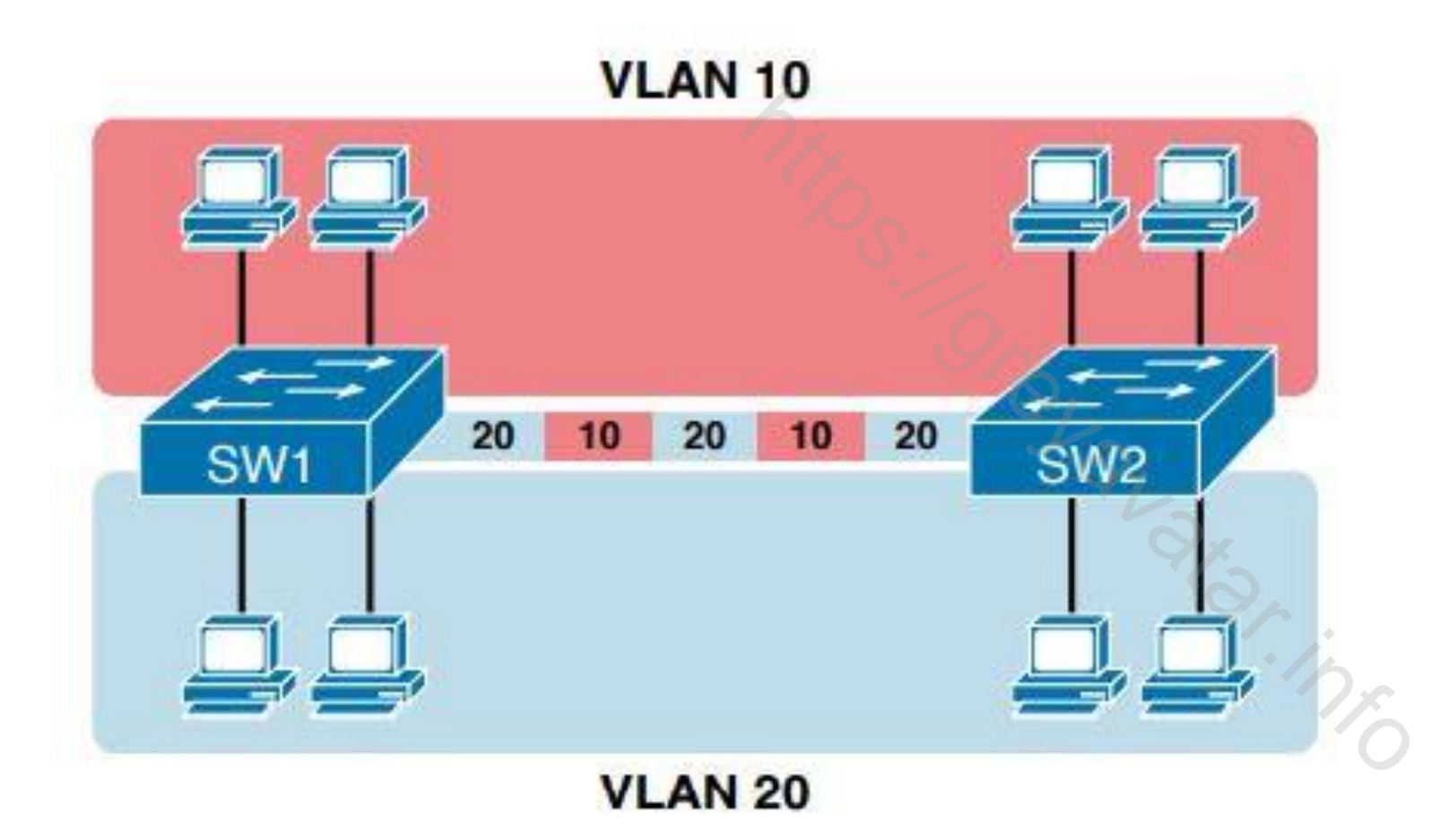

## VLAN TAGGING

- Il trunk crea un collegamento tra switch che supporta tutte le vlan necessarie.
- Allo stesso tempo il trunk mantiene separato il traffico, ad esempio I frame della VLAN 10 non arriveranno a device della VLAN 20.

## PROCESSO DI TAGGING

- Il device invia il frame
- Switch 1 aggiunge il tag
- Switch 2 toglie il tag, controlla la destinazione inoltra alla porta corretta il frame
- Il destinatario riceve il frame senza sapere nulla del processo appena avvenuto.

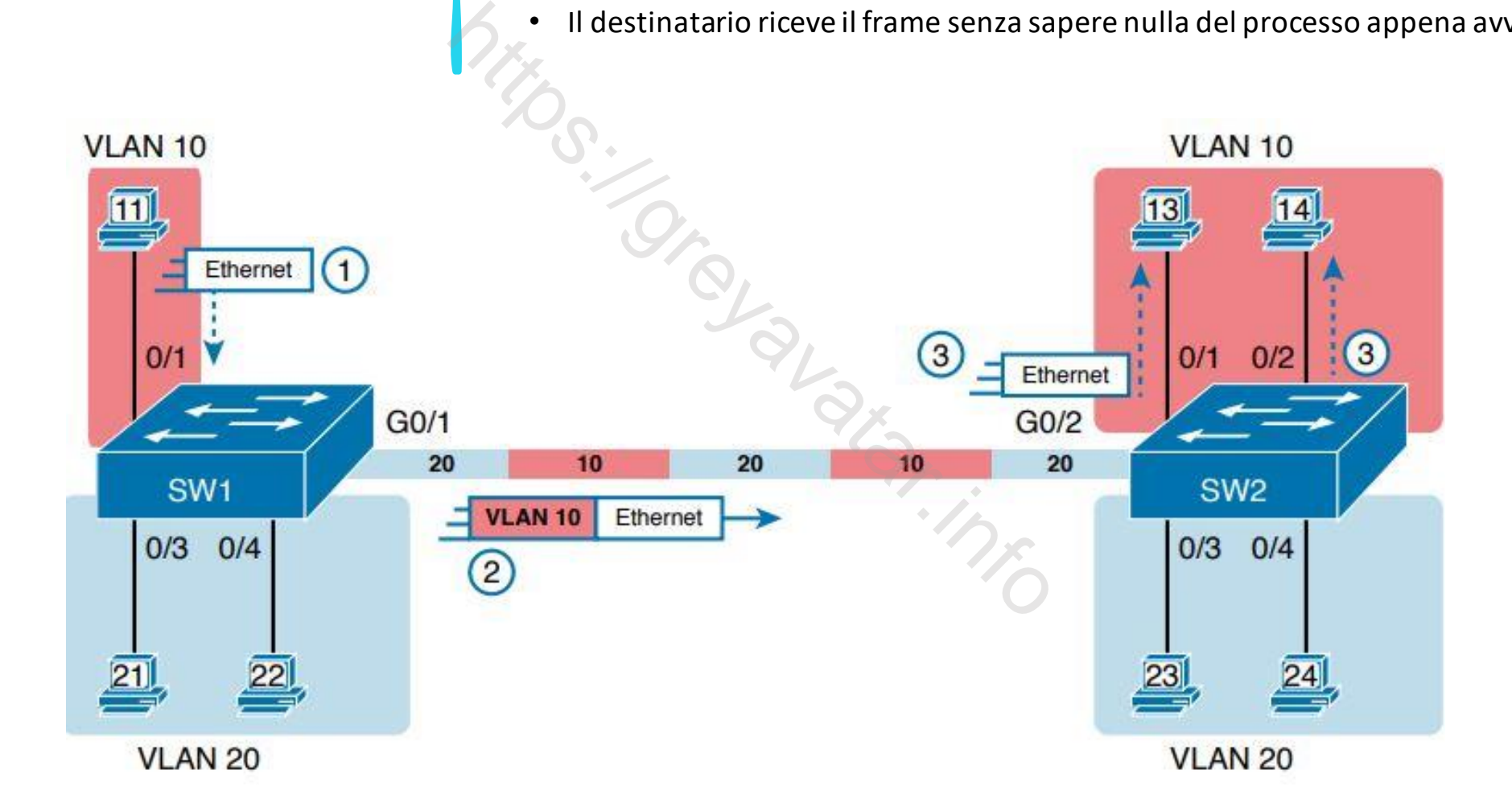

### PROTOCOLLO IEEE 802.1Q

- 802.1Q aggiunge un campo di 32-bit tra il **MAC address**sorgente ed il campo **EtherType** al frame originale
- Il campo VLAN ID di 12 bits permette 2 ^ 12 = 4094 vlan differenti
- Una VLAN nativa (1 di default) non utilizza il tag, questo permette il collegamento con devices che non supportano il protocollo. A causa di questo comportamento bisogna che vi sia un accordo tra i device collegati in trunk in merito alla vlan nativa

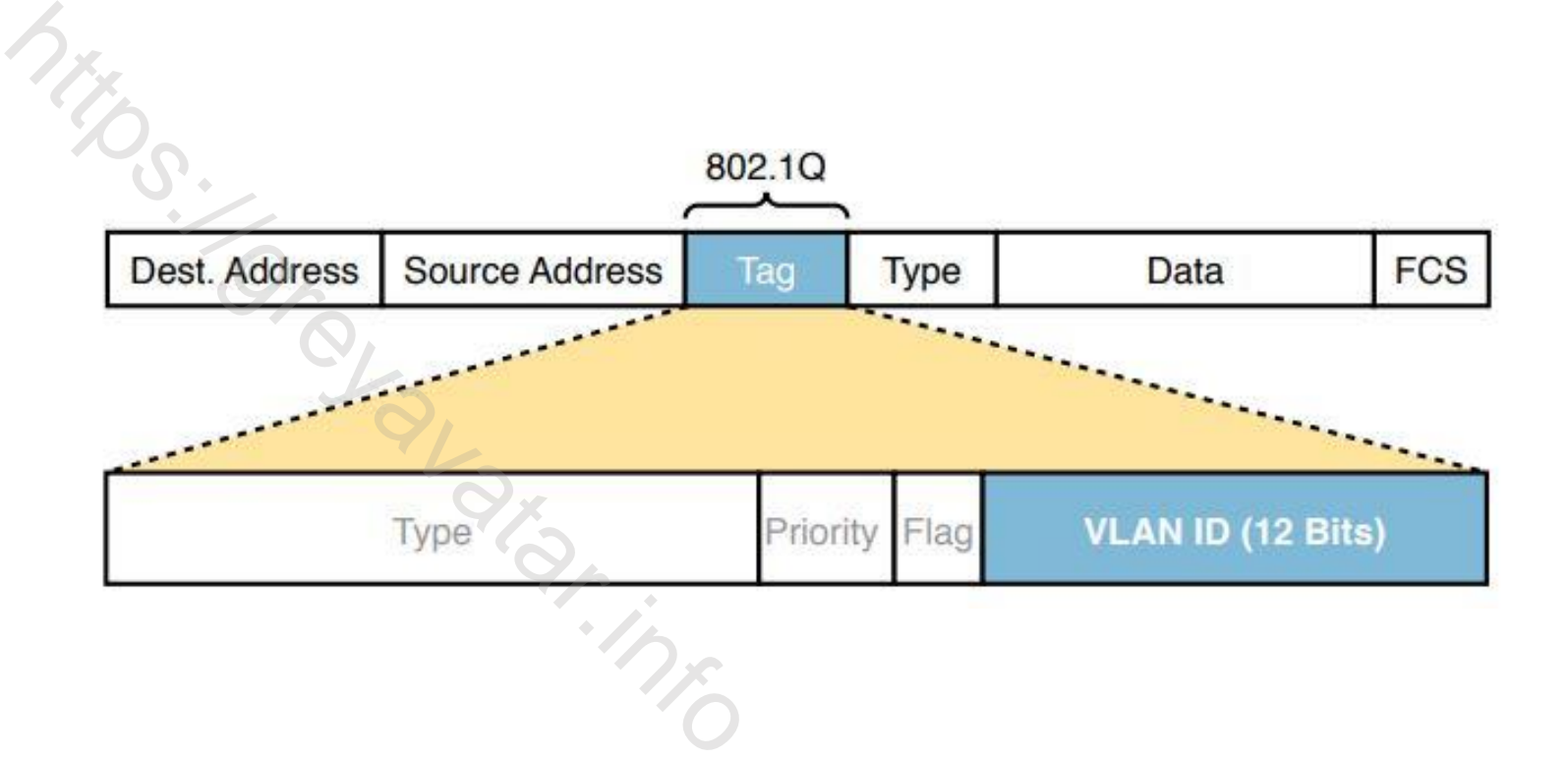

# FRAME PACKET TRACER

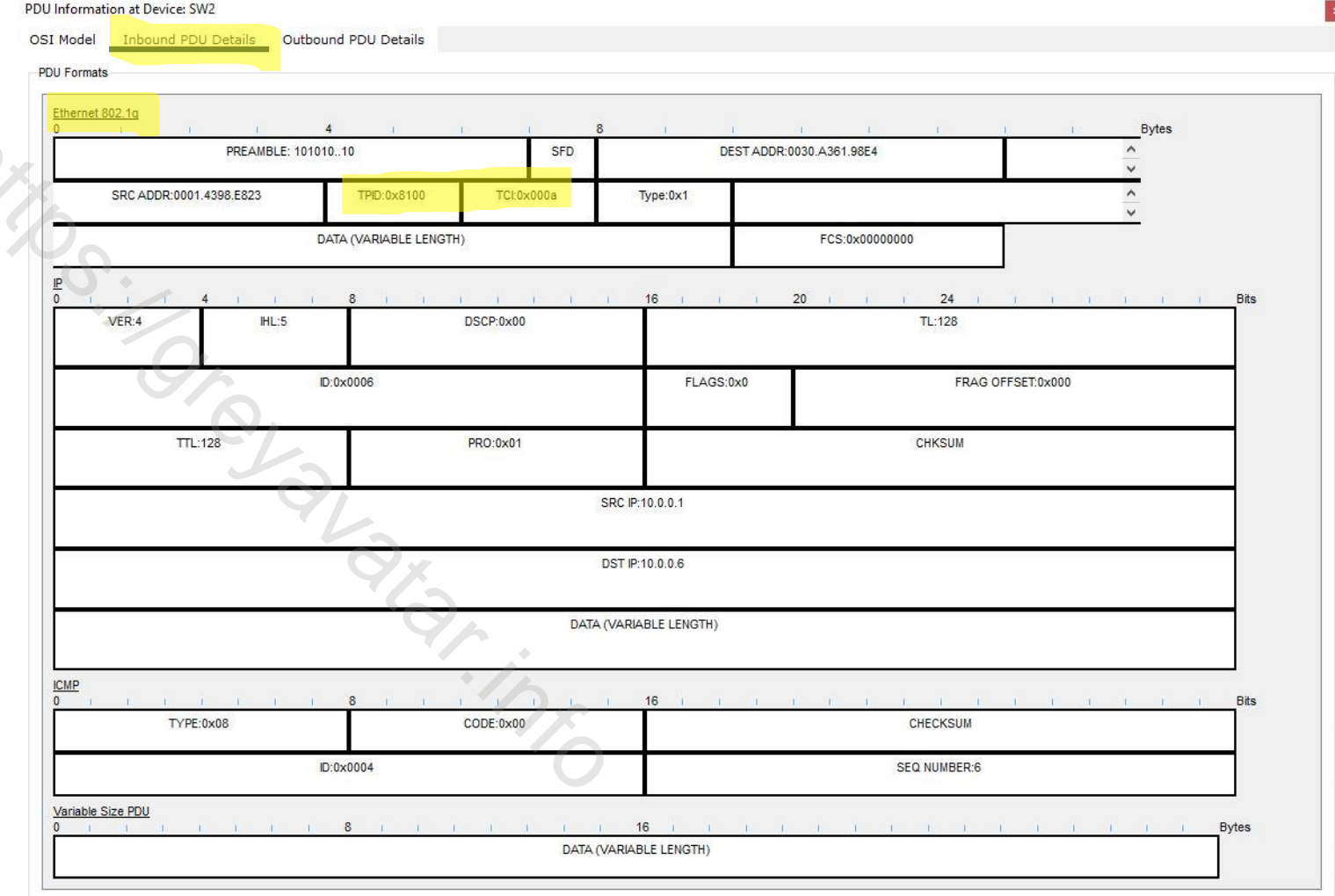

#### CONFIGURAZIONE DEI TRUNK

- show interfaces trunk
- switchport mode dynamic <desirable/auto>
- switchport mode <access/trunk>

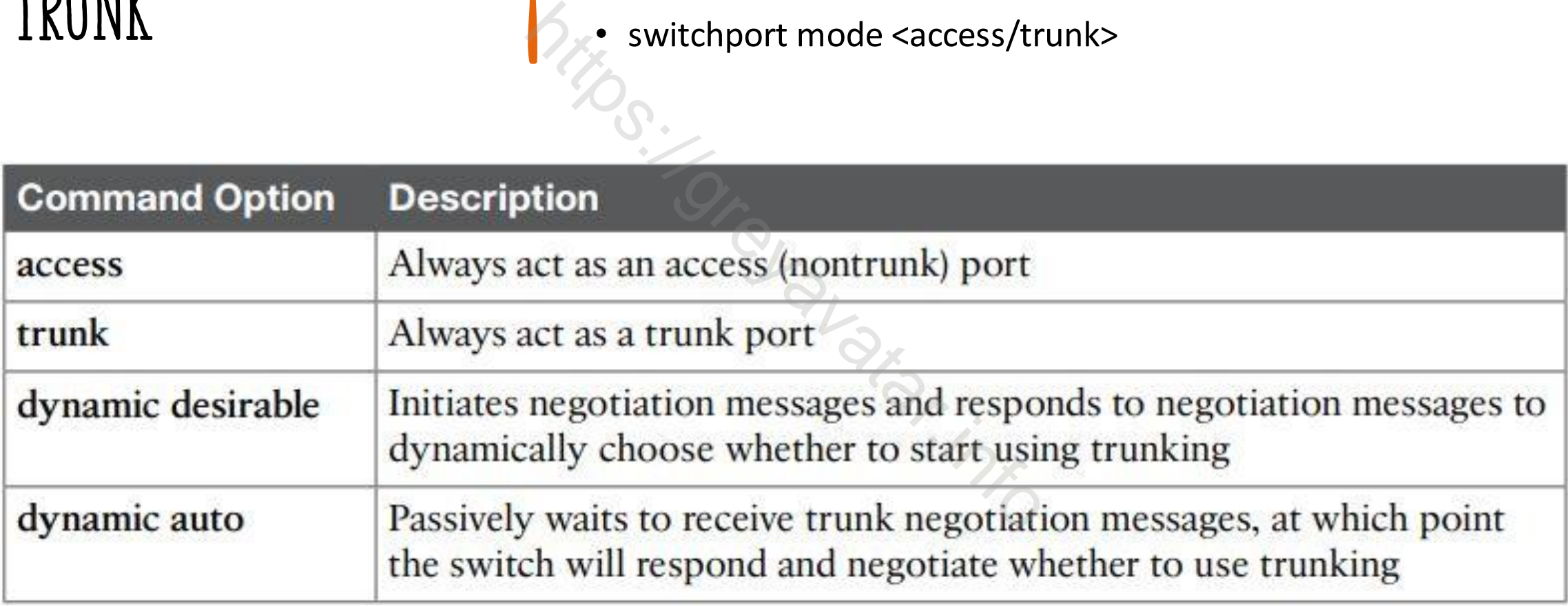

## VLAN RouTING

- Dispositivi nella stessa VLAN devono assere nella stessa subnet
- Dispositivi in VLAN differenti devono essere in una subnet differente
- che agisca da router (L3)

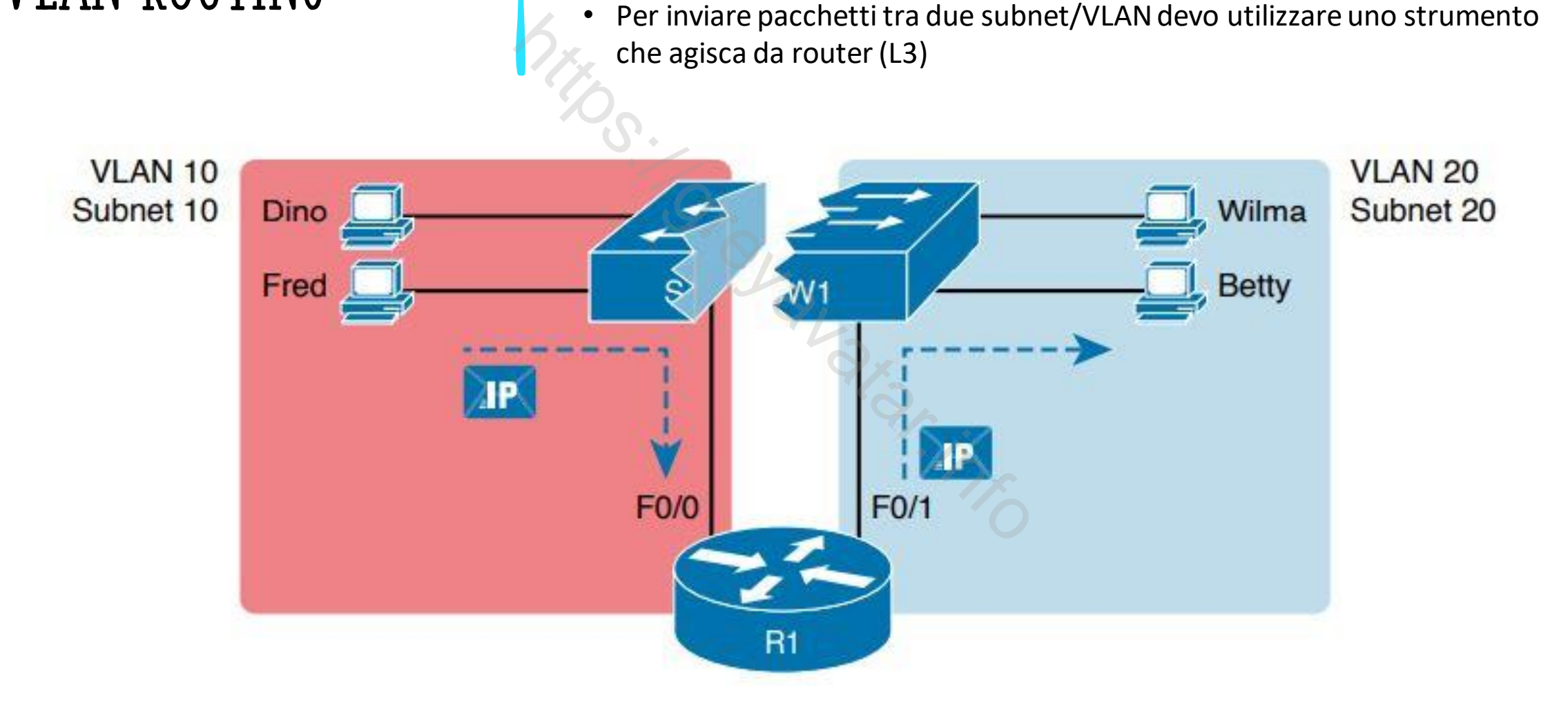

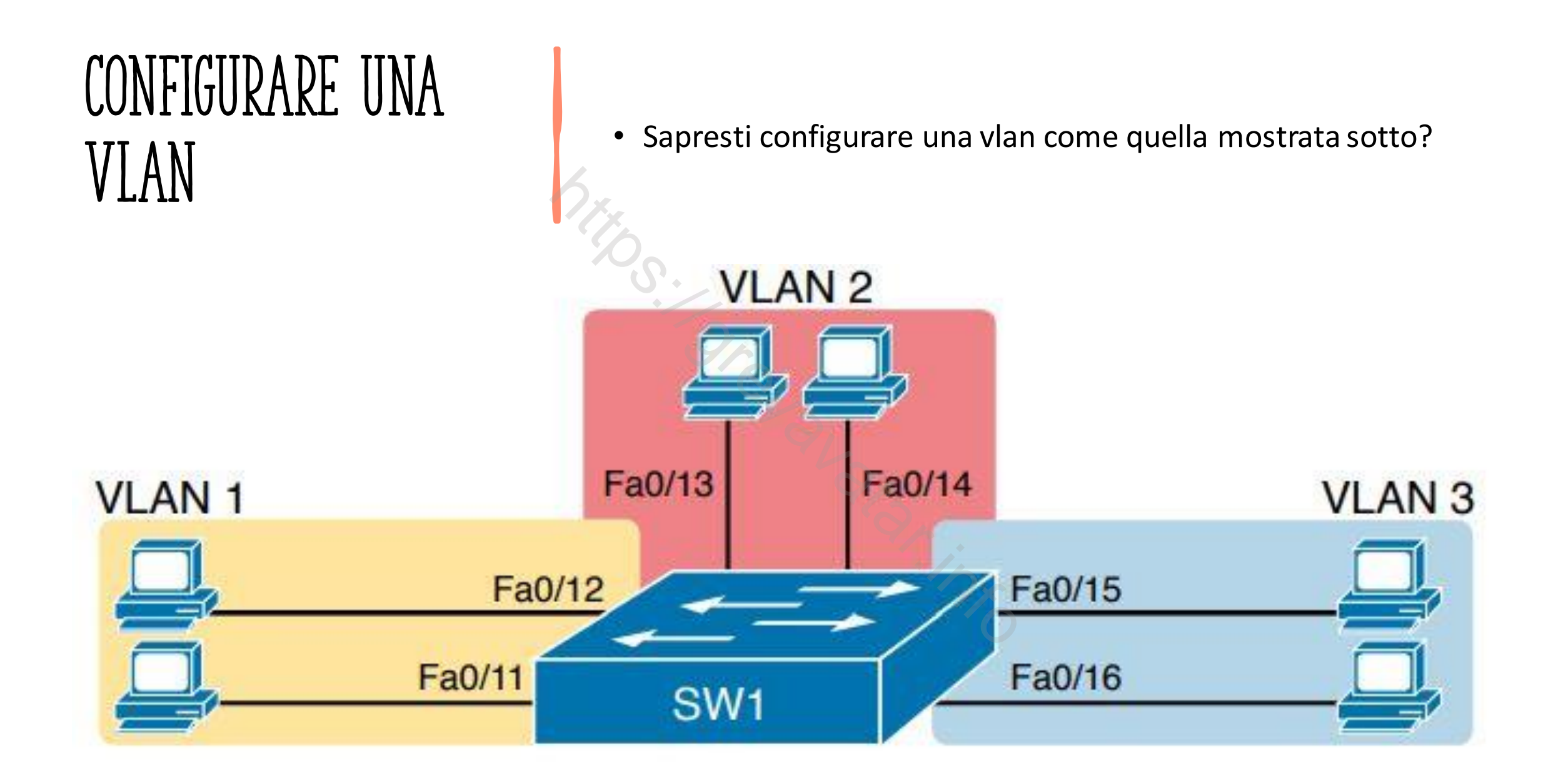